# **Stampante per etichette professionale**

La versatile QL-700 assicura la facilità d'uso del software e l'integrazione con applicazioni Microsoft Office, per tutte le esigenze di etichettatura. **www.brother.it**

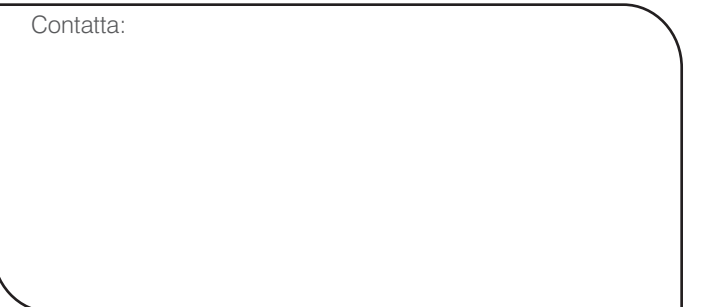

#### Elementi inclusi

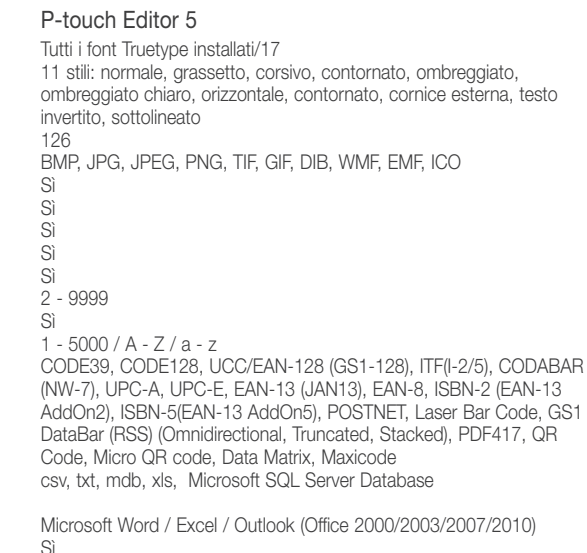

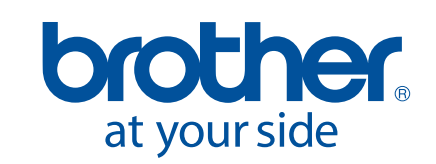

- È sufficiente collegarla e stampare le etichette<br>Casa è nacessarie installare algun aeftuare » (non è necessario installare alcun software\*)
- Stampa fino a 93 etichette/min e ha una risoluzione di stampa fino a 300 x 600 dpi
- Taglierina automatica incorporata
	- Include 2 rotoli di etichette, software e cavi

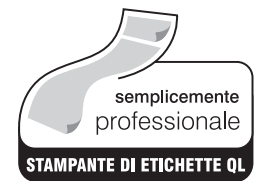

Uso del software P-touch Editor Lite incorporato nei PC Microsoft Windows. Gli utenti Mac possono utilizzare il CD in dotazione per installare il software P-touch Editor 5.0 e i driver di stampa (disponibili solo in lingua inglese)

> Brother Italia S.P.A Via San Bovio, 3 20090 Segrate Milan, Italy

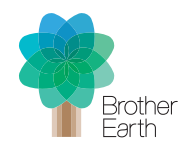

Stampante di etichette QL-700 **Software** Stampante per etichette QL 700 2 rotoli starter: - Etichette per indirizzi standard da 29 mm x 90 mm (100 etichette) - Nastro a lunghezza continua da 62 mm (8 metri) Cavi USB e di alimentazione CD-ROM contenente P-touch Editor 5.0, stampante Driver e manuali d'uso Guida di installazione rapida e scheda di garanzia Dimensioni 128 mm (L) x 221 mm (P) x 153 mm (A) Peso 1,12 kg (rullo DK escluso) Pulsanti del pannello di controllo 4. (alimentazione, P-touch Editor Lite, alimentazione, taglio) Taglierina Taglierina automatica a lunga durata Alimentazione Alimentazione interna Metodo di stampa Termica diretta Tipo di rotolo **Rotoli DK** (etichette pretagliate DK/nastro a lunghezza continua DK) Ampiezza max. rotolo/stampa 62 mm / 59 mm Lunghezza etichette min./max. 12.7 mm / 1 metre Risoluzione testina di stampa 300 dpi Velocità di stampa 150 mm/sec ¦ 93 etichette per indirizzi standard/min Interfaccia computer USB 2.0 P-touch Editor Lite **P-touch Editor 5** Supporto font/font forniti Tutti i font Truetype installati / 0 Tutti i font Truetype installati/17<br>Stili di font different different different different different different different different different differ Stili di font 4 stili: normale, grassetto, corsivo, sottolineato 11 stili: normale, grassetto, corsivo, contornato, ombreggiato, invertito, sottolineato Numero di cornici<br>Image file formats support BMP, JPG, JPEG, PNG, TIF, GIF, DIB, WMF, EMF, ICO BMP, JPG, JPEG, PNG, TIF, GIF, DIB, WMF, EMF, ICO IMP, JPG, JPEG, PNG, TIF, GIF, DIB, WMF, EMF, ICO Cattura schermo Stampa righe multiple Stampa blocchi multipli Stampa verticale Stampa ruotata Numero di copie 2 - 200 2 - 9999 Stampa invertita<br>Numerazione sequenziale  $1 - 200 / A - 7 / a - 7$ Numerazione sequenziale  $1 - 200 / A - Z / a - z$ Protocolli codici a barre No CODE39, CODE128, UCC/EAN-128 (GS1-128), ITF(I-2/5), CODABAR Code, Micro QR code, Data Matrix, Maxicode Database/ No csv, txt, mdb, xls, Microsoft SQL Server Database supporto collegamento file Supporto componenti aggiuntivi No Microsoft Word / Excel / Outlook (Office 2000/2003/2007/2010) Stampa automatica di data e ora Lingue Inglese / Danese / Olandese / Francese / Tedesco / Italiano / Inglese / Danese / Olandese / Francese / Tedesco / Italiano / Norvegese Norvegese / Portoghese / Spagnolo / Svedese / Finlandese / Ceco Portoghese / Spagnolo / Svedese / Finlandese / Ceco / Polacco / Polacco / Ungherese / Cinese semplificato / Slovacco / Sloveno / Ungherese / Cinese semplificato / Russo / Turco / Giapponese Croato / Bulgaro / Russo / Turco / Giapponese / Cinese tradizionale / Coreano / Cinese tradizionale / Coreano / Tailandese / Vietnamita / Arabo Sistema operativo Windows XP / Windows Vista / Windows 7 ¦ Mac OS X 10.4.11 - 10.7 Specifiche minime Le stesse consigliate dal sistema operativo della CPU Spazio disponibile sul disco rigido 100MB or more Interfaccia USB 1.1 or later specification Grafica SVGA con High colour o superiore Altr Unità CD-ROM per l'installazione

### **Specifiche tecniche**

# **Stampa semplice di etichette, per tutte le applicazioni**

La QL-700 utilizza rotoli di etichette DK Brother. Grazie a una bobina munita di un'apposita guida, l'etichetta inserita viene sempre installata correttamente e la stampante riconosce automaticamente il formato. I tipici problemi di allineamento associati alla stampa di etichette con stampanti tradizionali non si verificano mai. Pertanto, sia che stia stampando una sola etichetta o più etichette contemporaneamente, la stampante Brother QL-700 garantisce sempre una stampa perfetta.

Tab function yes

Automatic numbering Yes Mirror printing Yes

# QL - 700

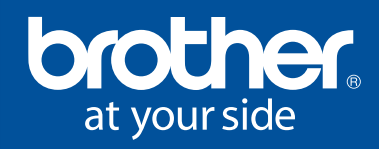

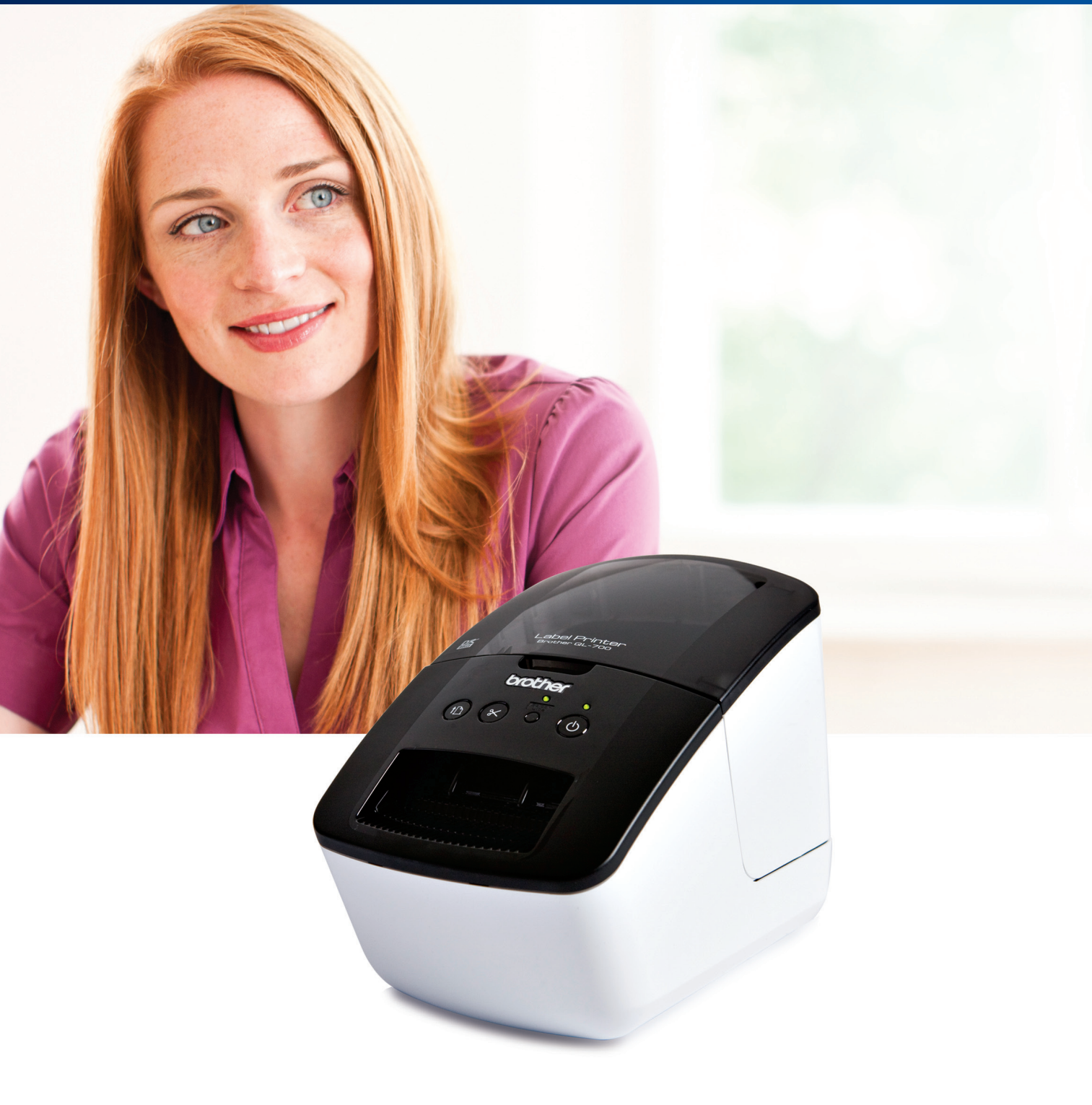

È possibile iniziare a etichettare immediatamente, utilizzando la funzione "Collega e stampa". Non è necessario installare software o driver complicati sul PC\*

#### Requisiti di sistema PC/Mac®

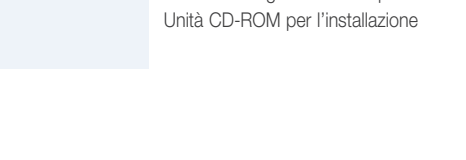

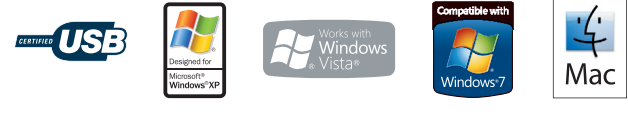

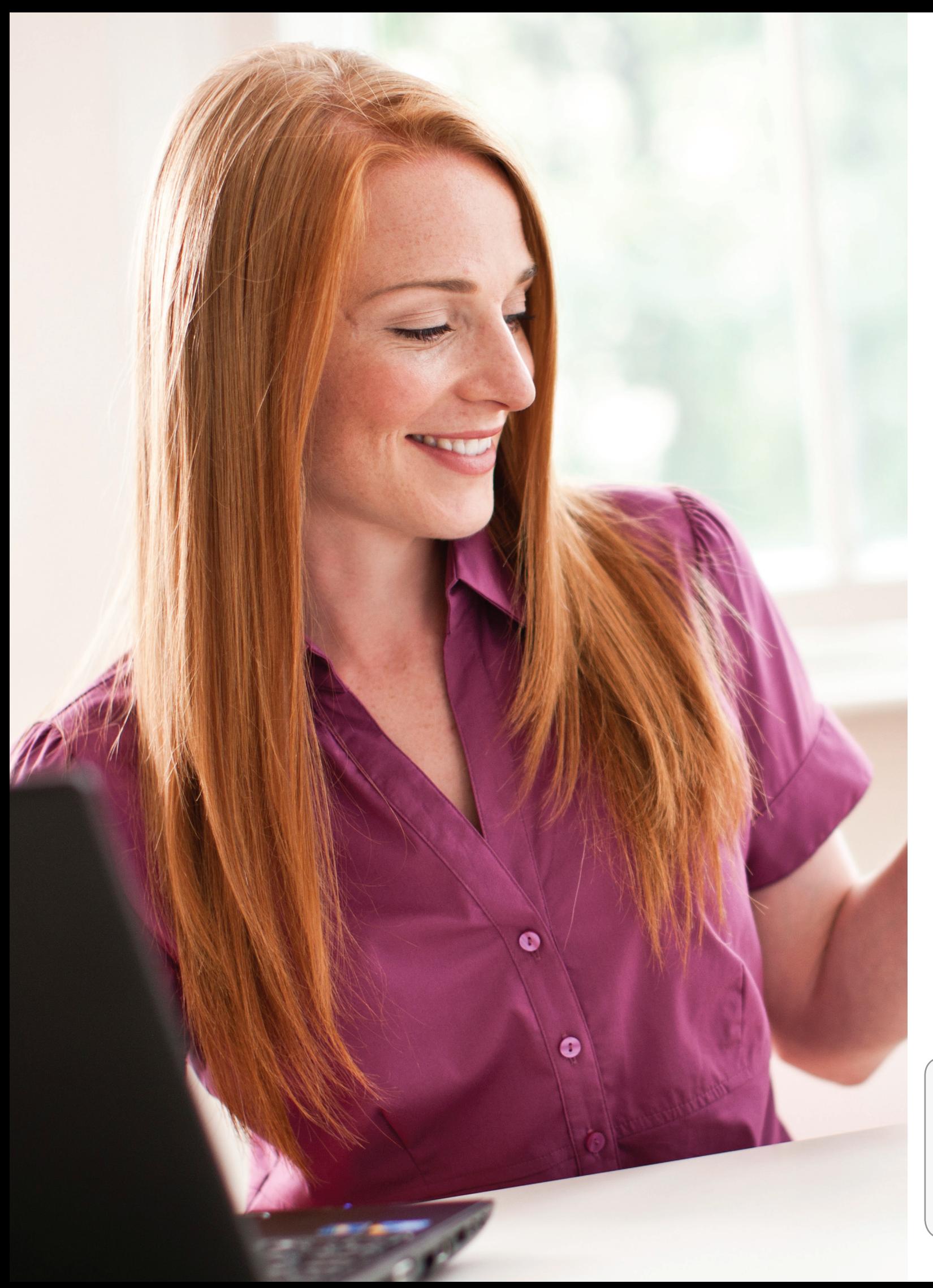

# **Possibilità di conferire un'immagine professionale alla propria azienda**

Risultati più professionali e miglioramento dell'efficienza dell'ufficio grazie all'uso di etichette. È possibile indicare l'indirizzo in modo professionale su buste, confezioni e pacchetti, utilizzando uno dei numerosi formati di etichette disponibili e addirittura includere il proprio logo aziendale, se necessario. È possibile reperire rapidamente le informazioni importanti all'interno dell'azienda, attraverso la chiara identificazione di archivi, cartelle, CD e DVD.

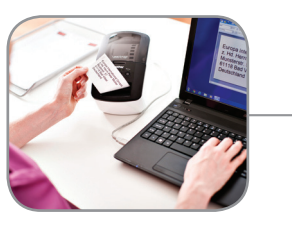

# **È sufficiente collegare la stampante e iniziare subito a stampare le etichette**

La stampante per etichette Brother QL-700 consente di creare facilmente delle etichette professionali per un'ampia gamma di applicazioni sul luogo di lavoro. Abbiamo semplificato al massimo la stampa di etichette grazie al software di progettazione di etichette "P-touch Editor Lite", presente all'interno della QL-700. Gli utenti Windows non devono far altro che collegare il cavo USB, eseguire il software dal messaggio, progettare e stampare l'etichetta. Non è necessario installare alcun software o driver.

**FACILE DA CONFIGURARE** Collega la QL-700 al PC Windows. Esegui il software incorporato, progetta e stampa le etichette. È semplicissimo.

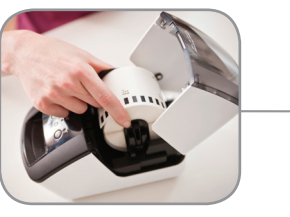

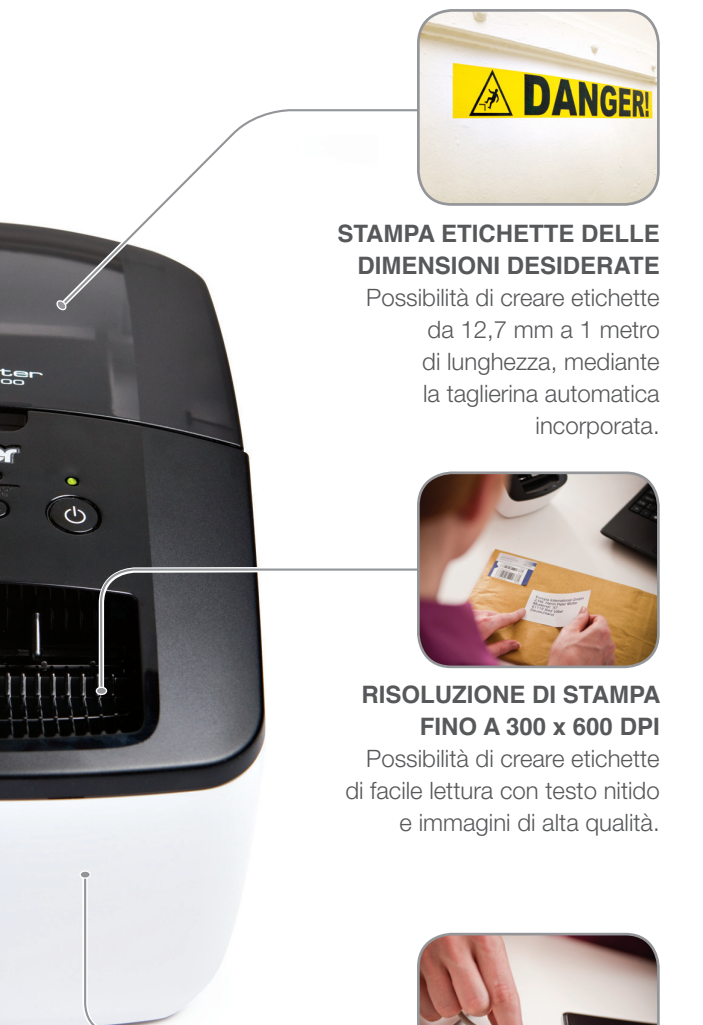

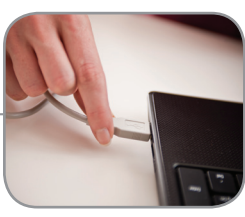

**FINO A 93 ETICHETTE/MINUTO** Se si desidera stampare più etichette contemporaneamente, la stampante QL-700 le prepara in pochi secondi.

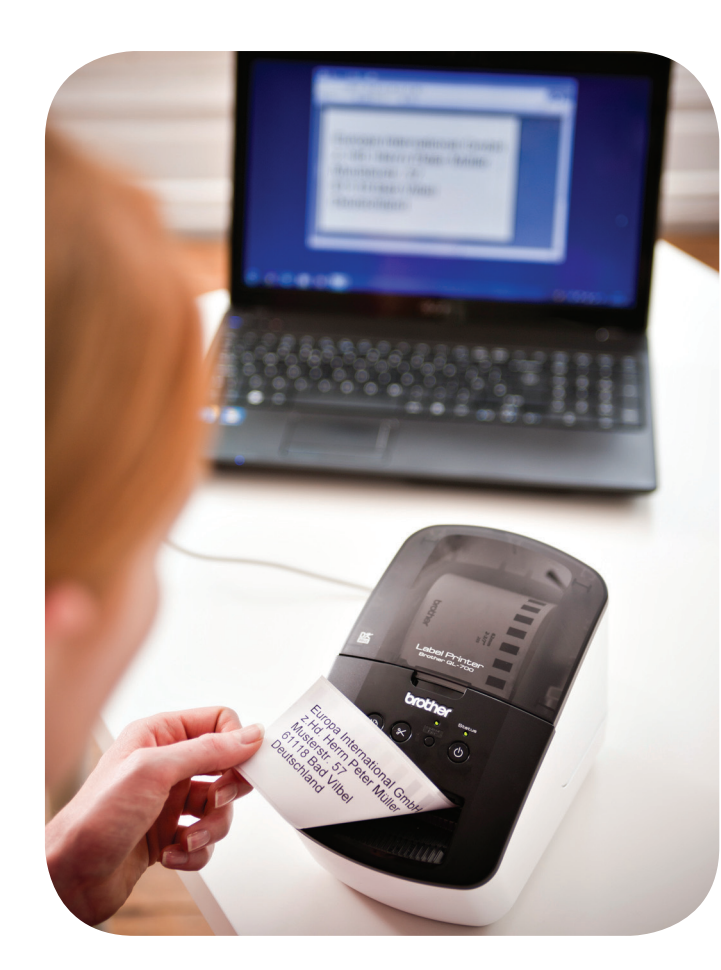

**ROTOLI FACILI DA SOSTITUIRE** Ciascun rotolo viene fornito su una bobina che si inserisce semplicemente nella stampante.

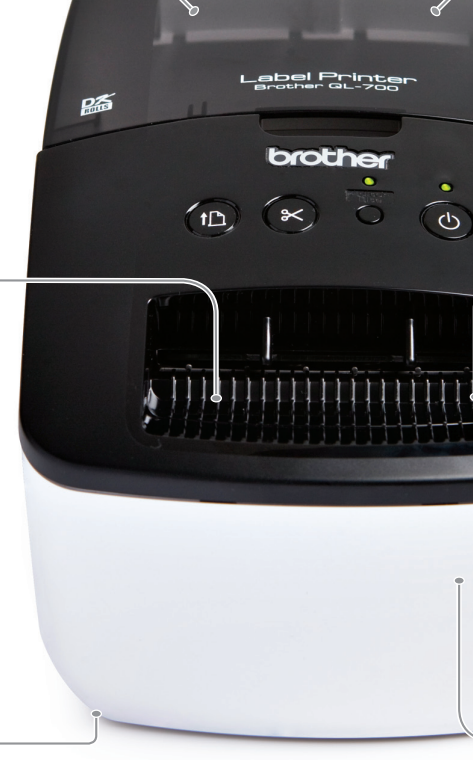

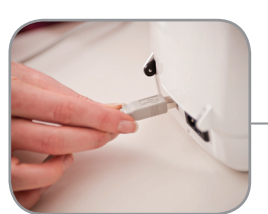

**INTERFACCIA USB** Veloce e facile da configurare e utilizzare. Il cavo USB è fornito di serie con la QL-700.

#### **1. Collegare il cavo USB**

Quando è collegata al PC, la stampante QL-700 è identificata come unità ash USB e sul computer appare una nuova unità disco. L'unità contiene il software di progettazione di etichette.

## **2. Eseguire il software di progettazione di etichette incorporato**

Fare doppio clic sull'icona P-touch Editor Lite per avviare il software di progettazione di etichette. Poiché il software è incorporato nella QL-700, è sempre disponibile su qualsiasi PC collegato.

## **3. Progettare e stampare l'etichetta**

Per progettare l'etichetta, aggiungere semplicemente testo, immagini e cornici, quindi stampare. Durante questo processo, nel PC non viene installato alcun software.

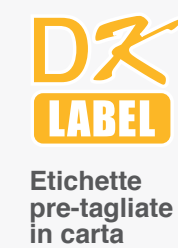

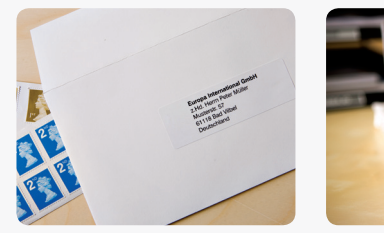

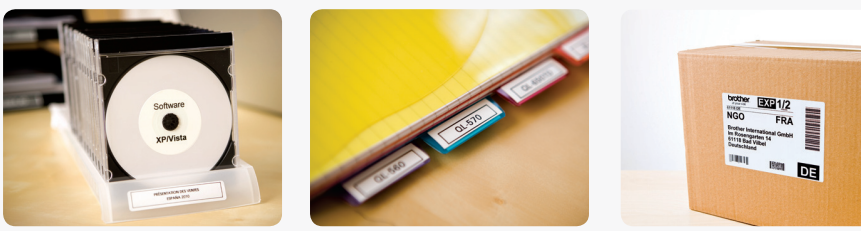

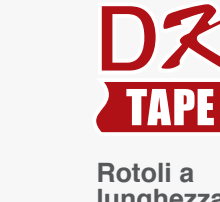

**lunghezza continua**

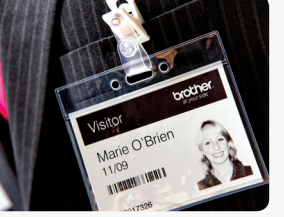

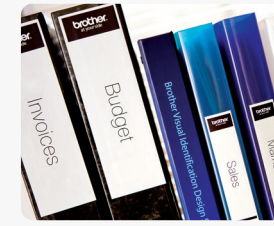

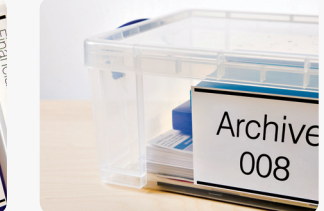

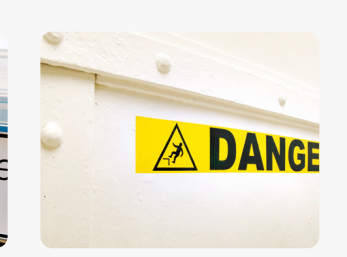

### **Include anche un software professionale per la progettazione di etichette**

Il software P-touch Editor più potente viene fornito su CD-ROM, il quale viene installato in modo standard. Poiché offre l'integrazione con Microsoft Word, Excel e tOutlook, è possibile stampare etichette direttamente da tali applicazioni. È sufficiente evidenziare l'indirizzo, il testo o le informazioni desiderate, fare clic sull'icona "P-touch" nella barra degli strumenti e stampare immediatamente l'etichetta. Sulle etichette è possibile includere codici a barre, gimmagini, cornici e altre informazioni, a seconda delle esigenze.

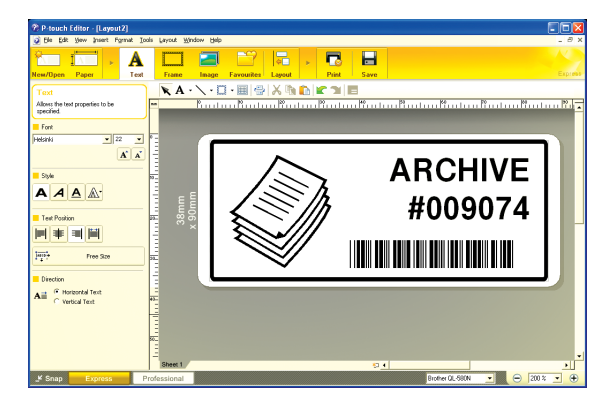